# **Reserve Title 14 Contingency Active Duty Orders**

#### **Overview**

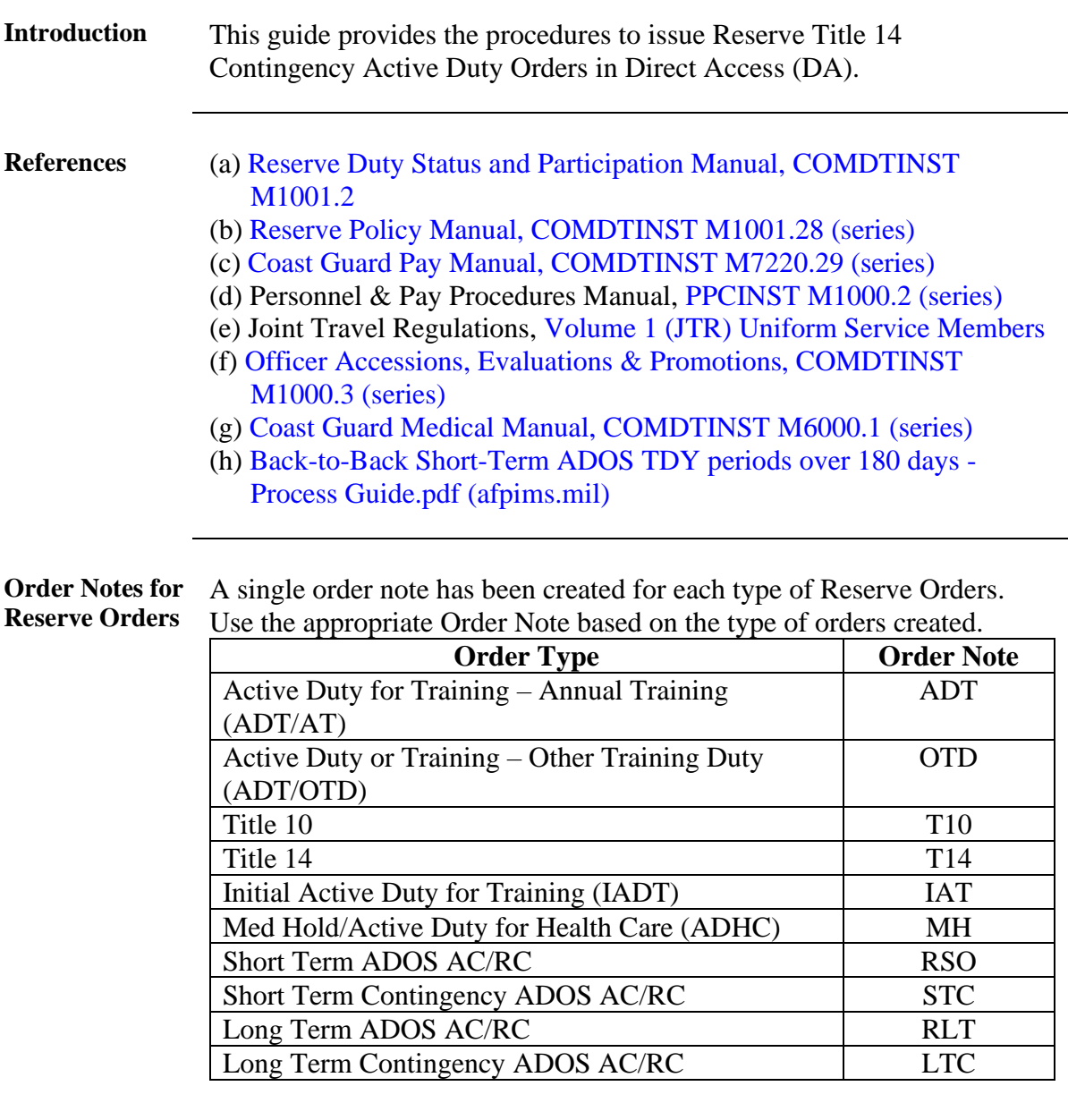

#### **Contents**

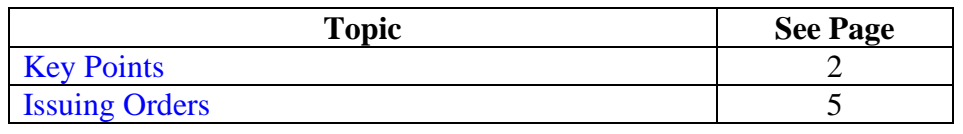

# <span id="page-1-0"></span>**Key Points**

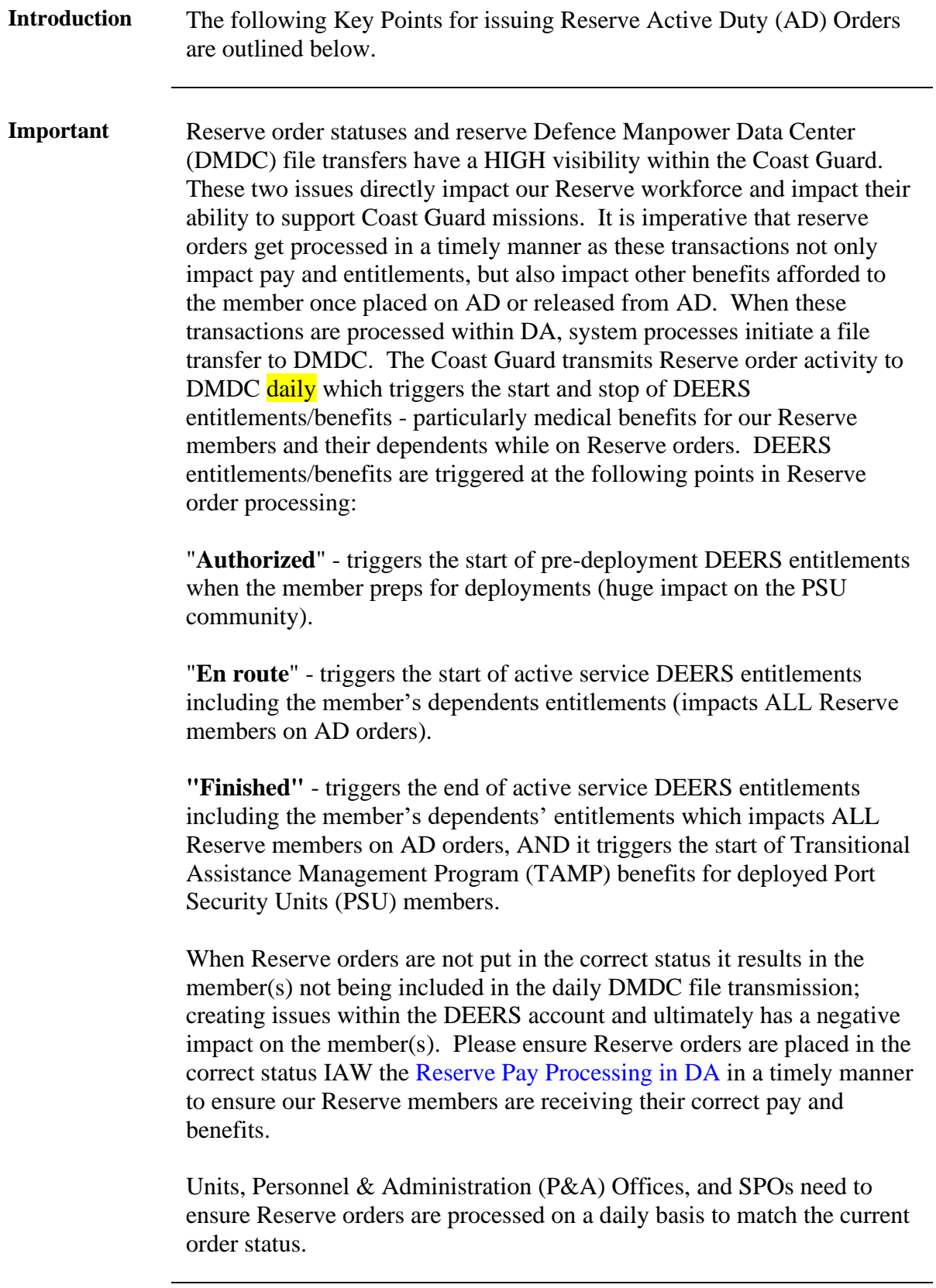

# **Key Points, Continued**

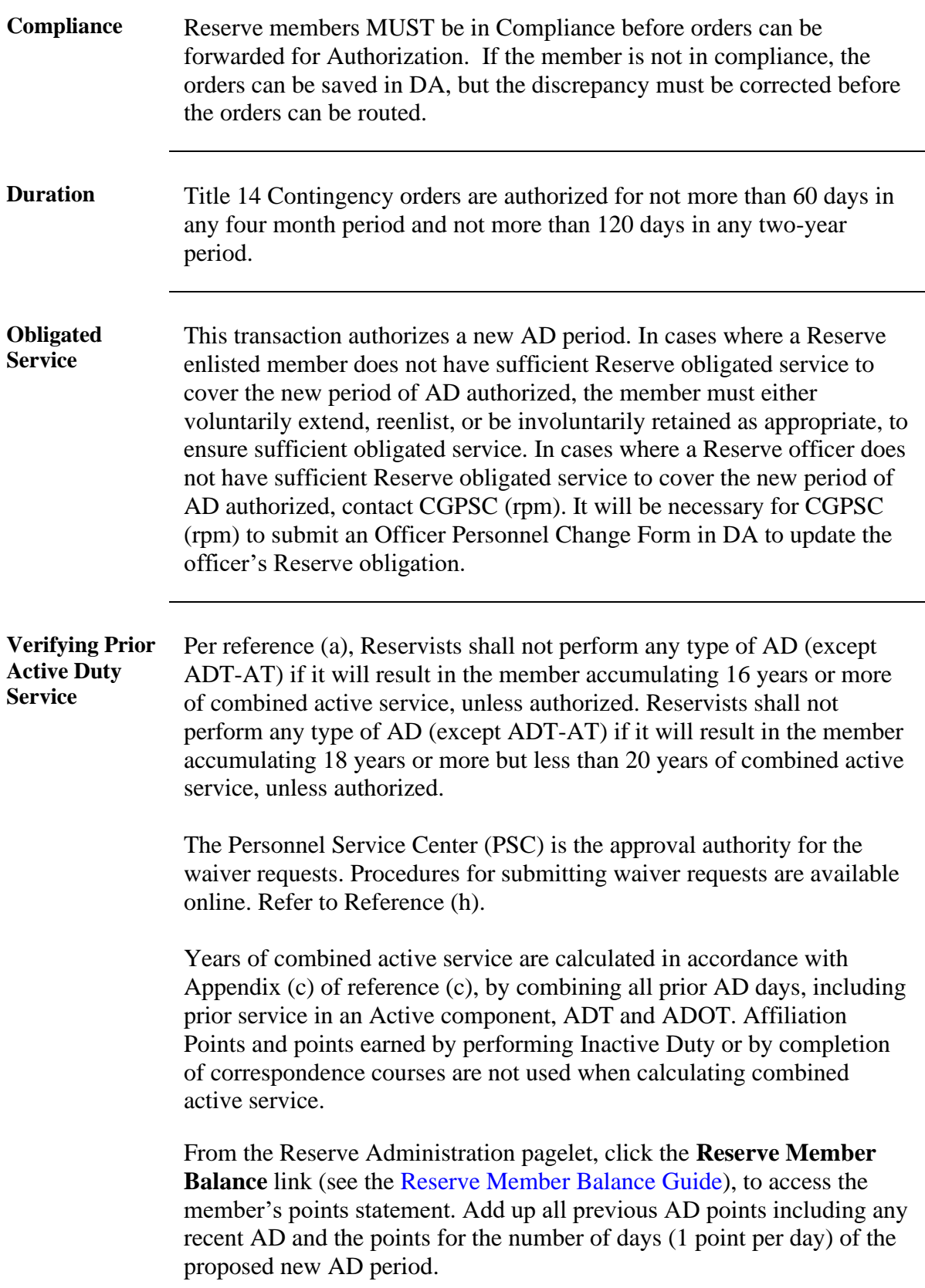

# **Key Points, Continued**

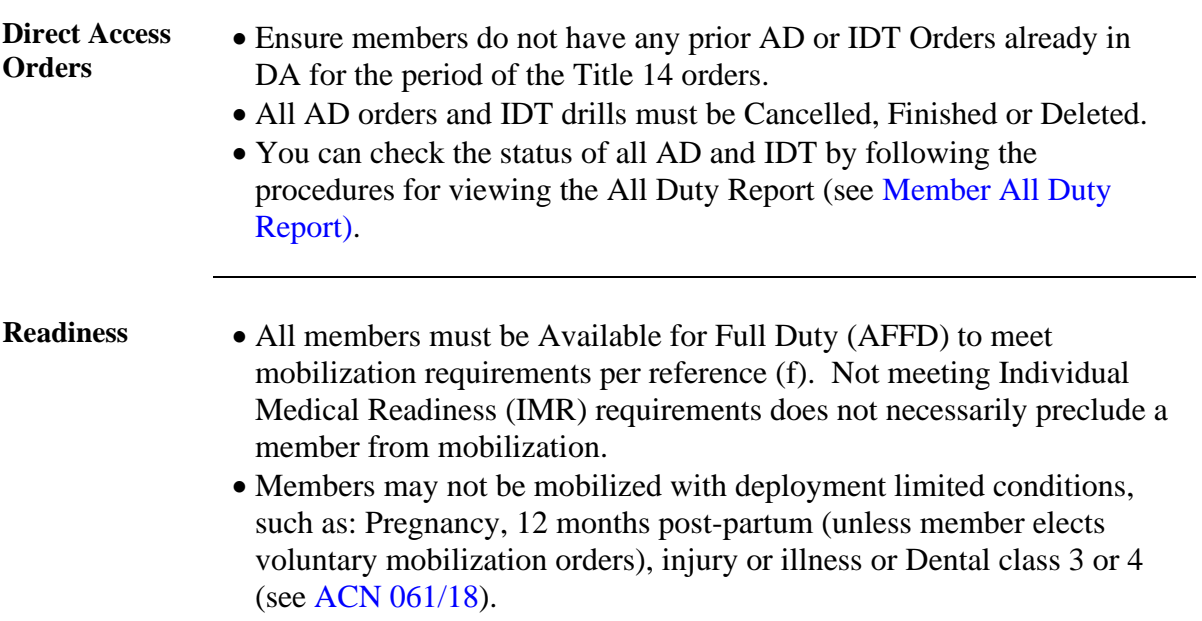

# <span id="page-4-0"></span>**Issuing Orders**

**Procedures** See below.

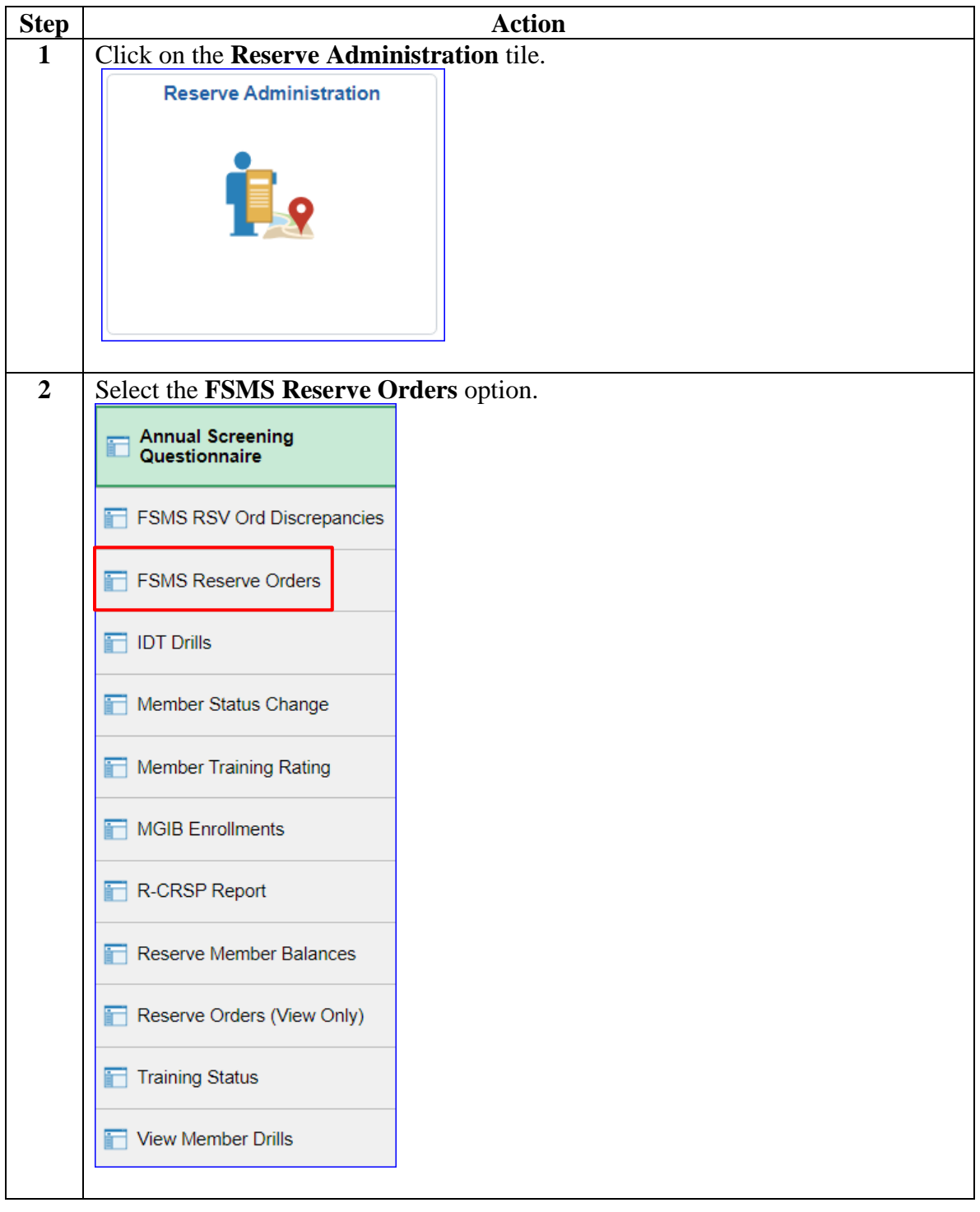

#### **Procedures**,

continued

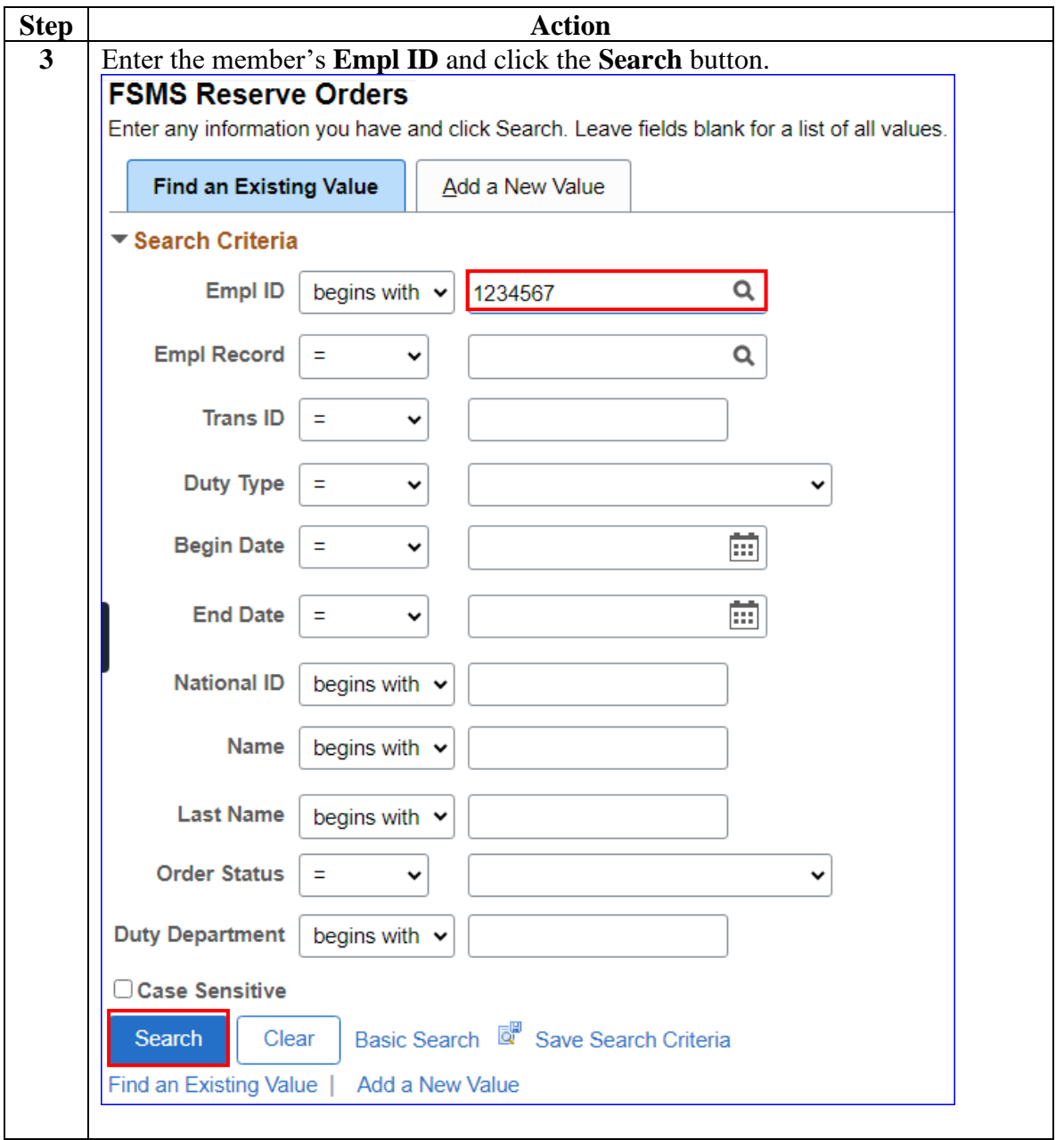

#### **Procedures**,

continued

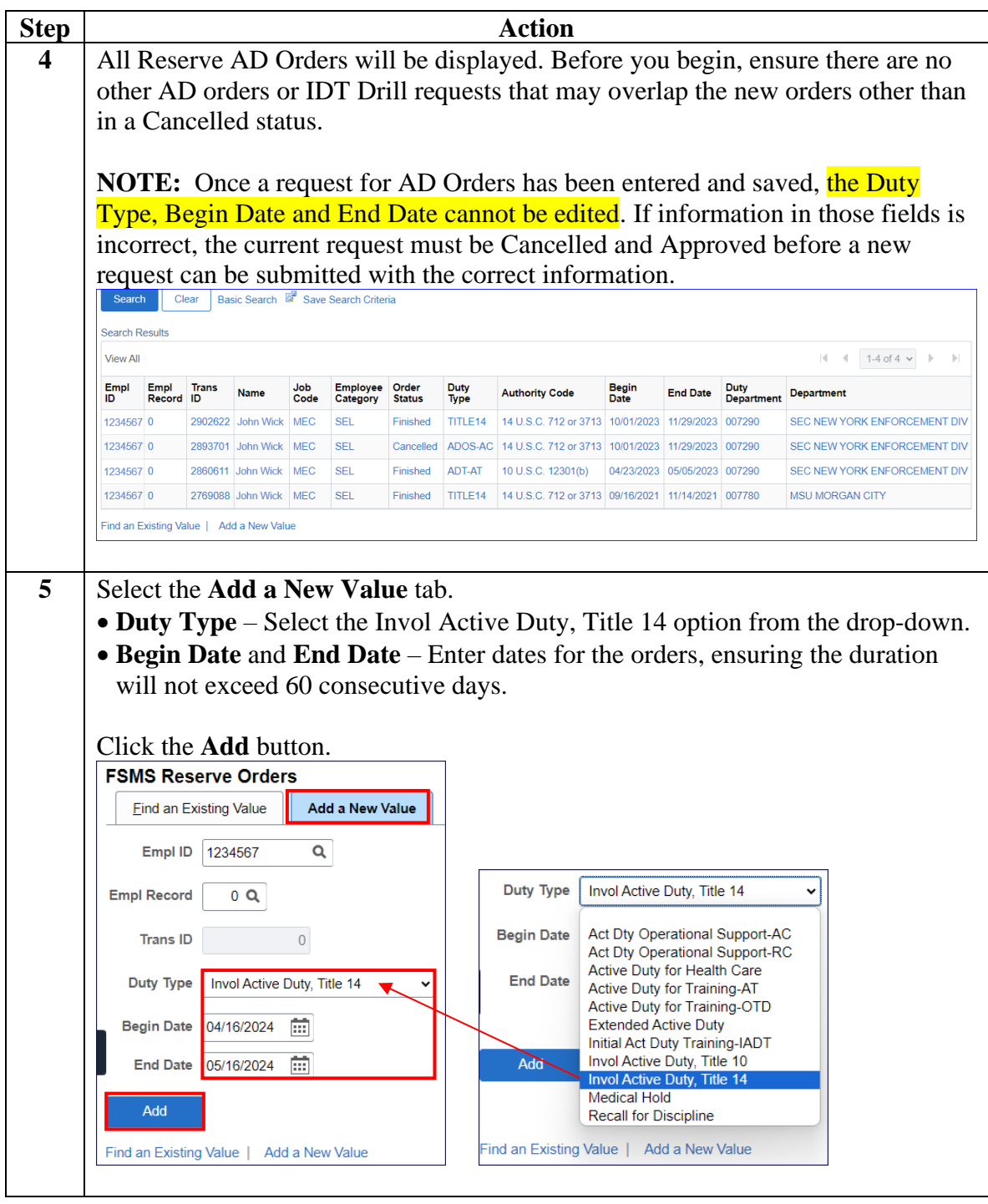

#### **Procedures**,

| <b>Step</b> | <b>Action</b>                                                                                                    |                                                                                 |  |
|-------------|----------------------------------------------------------------------------------------------------|---------------------------------------------------------------------------------|--|
| 6           | The Reserve Orders page will display. The top section will display the                                                                                                    |                                                                                 |  |
|             | information previously entered.                                                                                                    |                                                                                 |  |
|             | Complete the following information:<br>$\bullet$ Purpose – Select DR from the lookup icon.                                                                                                    |                                                                                 |  |
|             |                                                                                                    |                                                                                 |  |
|             | • Duty Department – Enter the Department ID where the AD will be performed                                                                                                    |                                                                                 |  |
|             | (usually identified in the order Selection Message).                                                                                                    |                                                                                 |  |
|             | • Dept Benefiting - Defaults to the member's permanent duty station, but may be                                                                                                    |                                                                                 |  |
|             | changed as necessary.                                                                                                    |                                                                                 |  |
|             | • Dept Funding – Defaults to the department associated with the Dept<br>Benefitting but may be changed as necessary.                                                                                                    |                                                                                 |  |
|             |                                                                                                    |                                                                                 |  |
|             | • Authority – May be left blank or enter the authority announcing the AD.                                                                                                    |                                                                                 |  |
|             |                                                                                                    | • Approver – Enter the member authorized to approve the orders.                 |  |
|             | <b>Reserve Orders</b><br><b>Travel</b>                                                                                                    | <b>Notes</b><br>Fundina<br>Leave<br>Approval<br>Audit                           |  |
|             | John Wick                                                                                                    | Empl ID:<br>1234567<br><b>Empl Record:</b><br>0                                 |  |
|             | Go<br>Trans ID:<br><b>Order Action:</b><br>$\Omega$<br><b>Order Begin Date:</b><br>04/16/2024<br>Order Type:<br><b>Reserve</b><br><b>Order End Date:</b><br>05/16/2024<br>Order Status: Proposed<br>31 / ShortTerm<br># of Days / Term:<br>Duty Type:<br>Invol Active Duty, Title 14 |                                                                                 |  |
|             |                                                                                                    |                                                                                 |  |
|             |                                                                                                    |                                                                                 |  |
|             | <b>Duty Department:</b><br>Authority:                                                                                                    |                                                                                 |  |
|             | <b>Empl Category:</b><br><b>SEL</b><br><b>Selected Reserve</b><br>TRAYPAY CAT: A Drilling Pay Status                                                                                                    |                                                                                 |  |
|             | <b>Basic Information</b>                                                                                                    |                                                                                 |  |
|             | Purpose:                                                                                                    | Q<br>DR.<br>Disaster Response Operations and Support<br>Route for Authorization |  |
|             | <b>Payment for Duty:</b>                                                                                                    | Pay and Allowances                                                              |  |
|             | <b>Payment for Travel:</b>                                                                                                    | Single Travel Claim                                                             |  |
|             | *Duty Department:                                                                                                    | 007290<br>Q<br>SEC NEW YORK ENFORCEMENT DIV                                     |  |
|             | <b>Dept Benefiting:</b>                                                                                                    | Q<br>007290<br>SEC NEW YORK ENFORCEMENT DIV                                     |  |
|             | <b>Dept Funding:</b>                                                                                                    | 008144<br>Q<br>D1 PLNG & FORCE RDNS DIV (DX)                                    |  |
|             | Days of ADT-AT Satisfied:                                                                                                    | Govt Credit Card Holder:<br>15                                                  |  |
|             | <b>Authority (Ref):</b>                                                                                                    |                                                                                 |  |
|             | Auth. Official (Name, Rank):                                                                                                    | Winston, YN1                                                                    |  |
|             |                                                                                                    |                                                                                 |  |
|             | ▶ Contingency<br>Compliance                                                                                                    |                                                                                 |  |
|             | Add<br>Save                                                                                                    |                                                                                 |  |
|             | Reserve Orders  <br>Travel   Notes  <br>Funding   Leave   Approval  <br>Audit                                                                                                    |                                                                                 |  |
|             |                                                                                                    |                                                                                 |  |

*Continued on next page*

**Procedures**,

continued

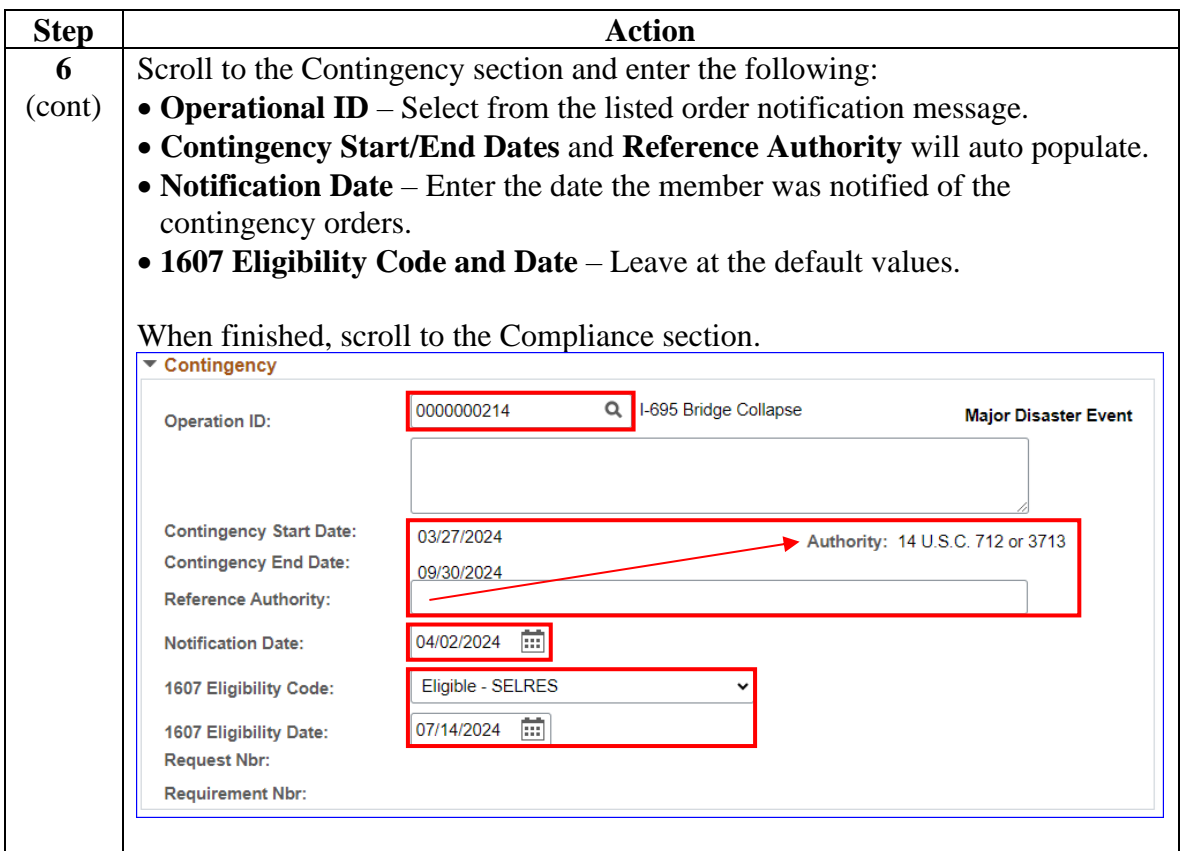

#### **Procedures**,

continued

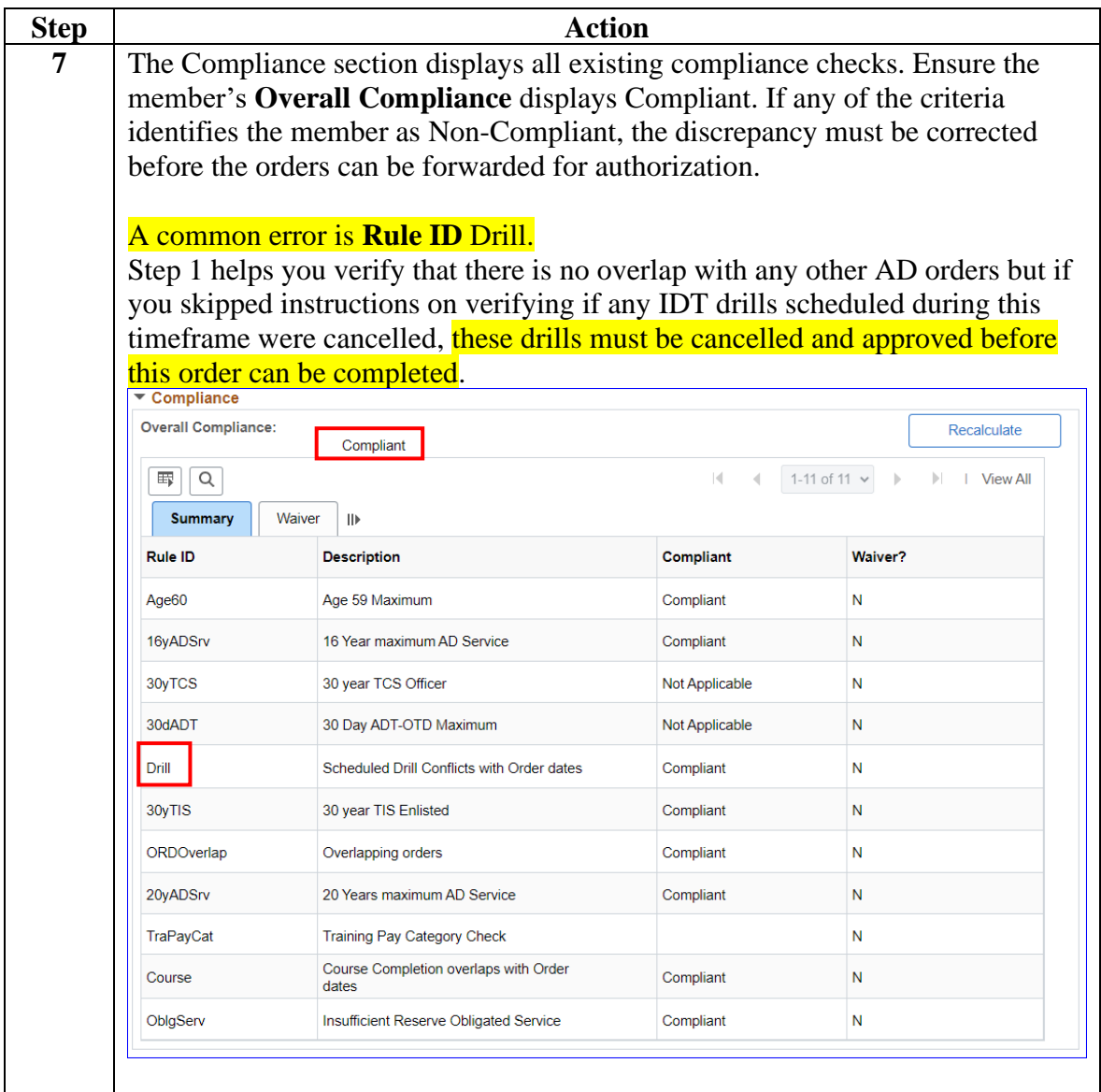

#### **Procedures**,

continued

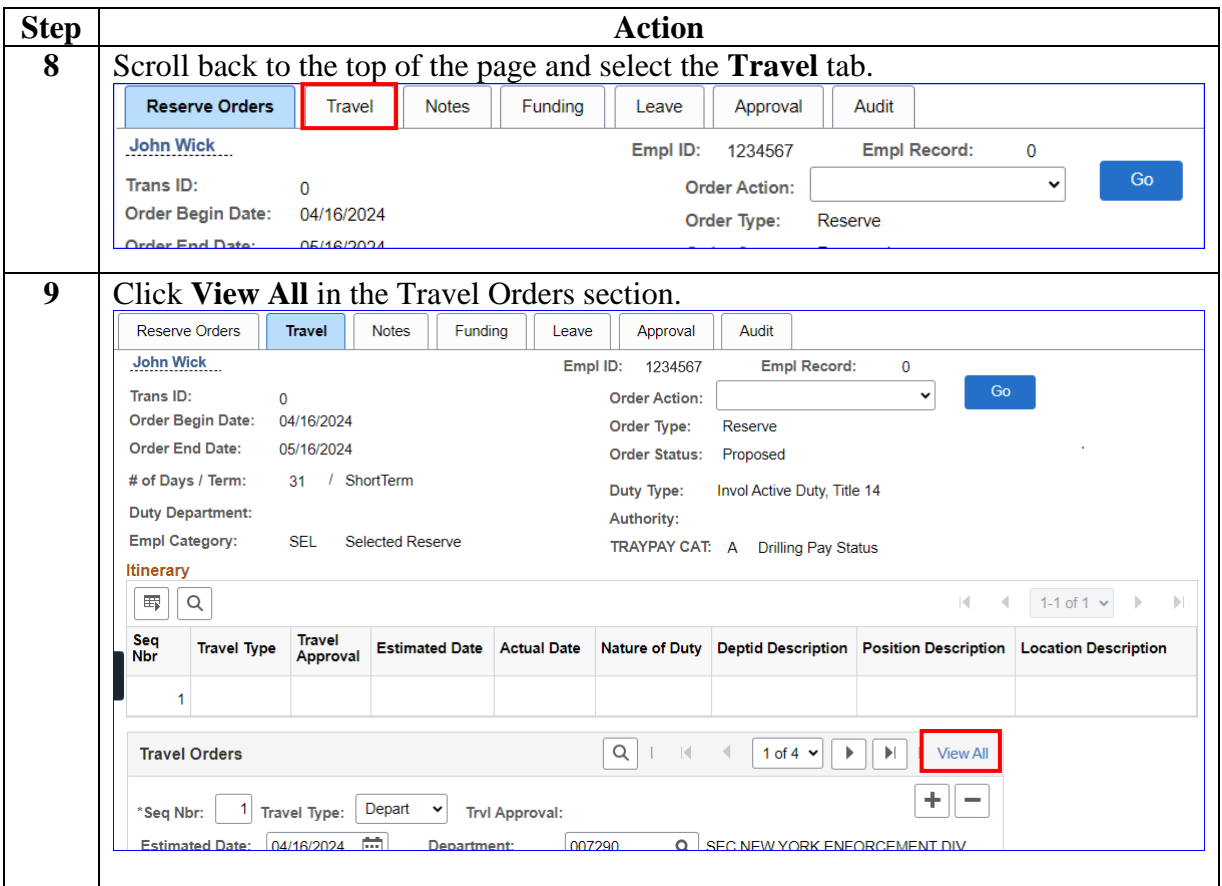

#### **Procedures**,

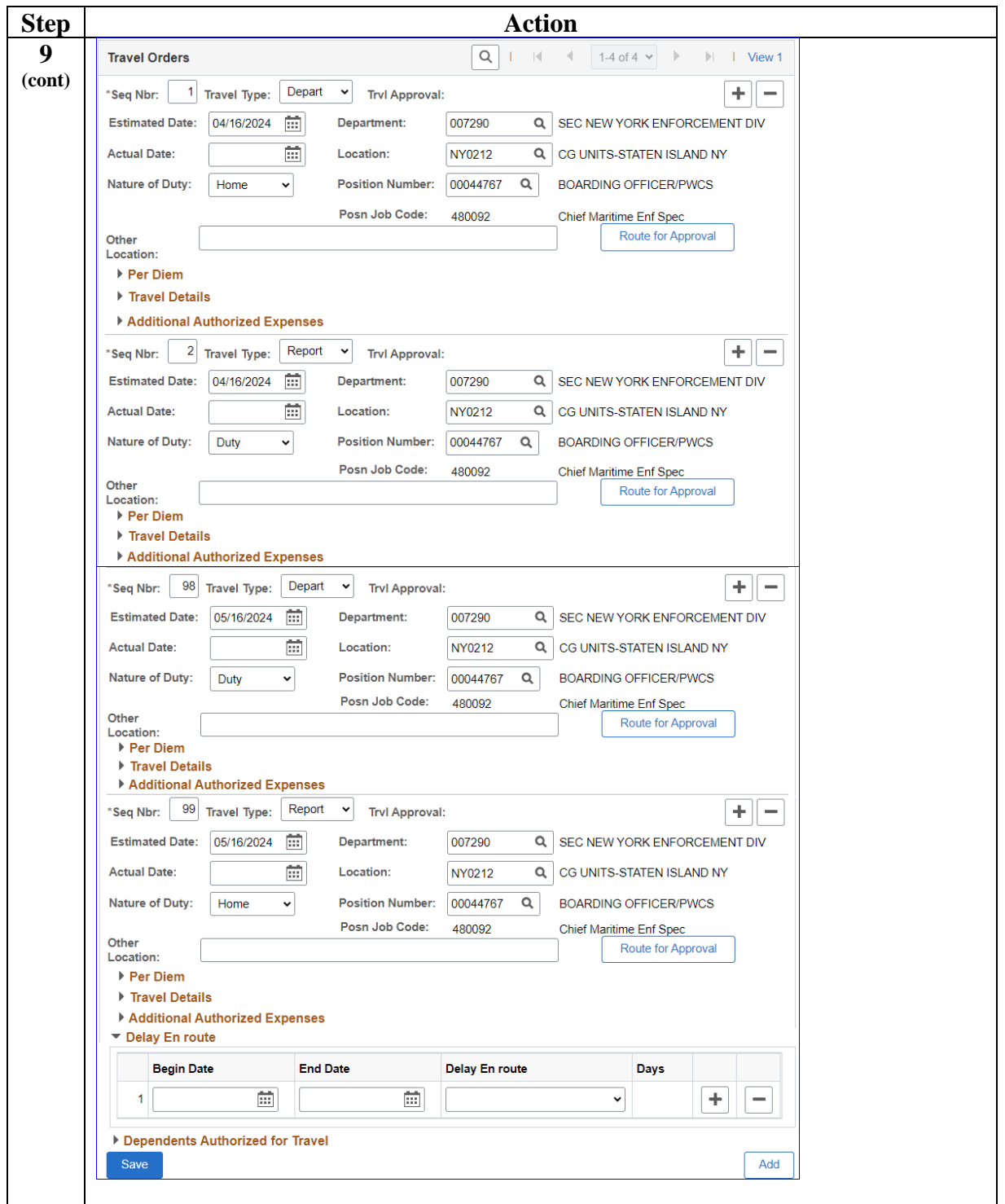

*Continued on next page*

#### **Procedures**,

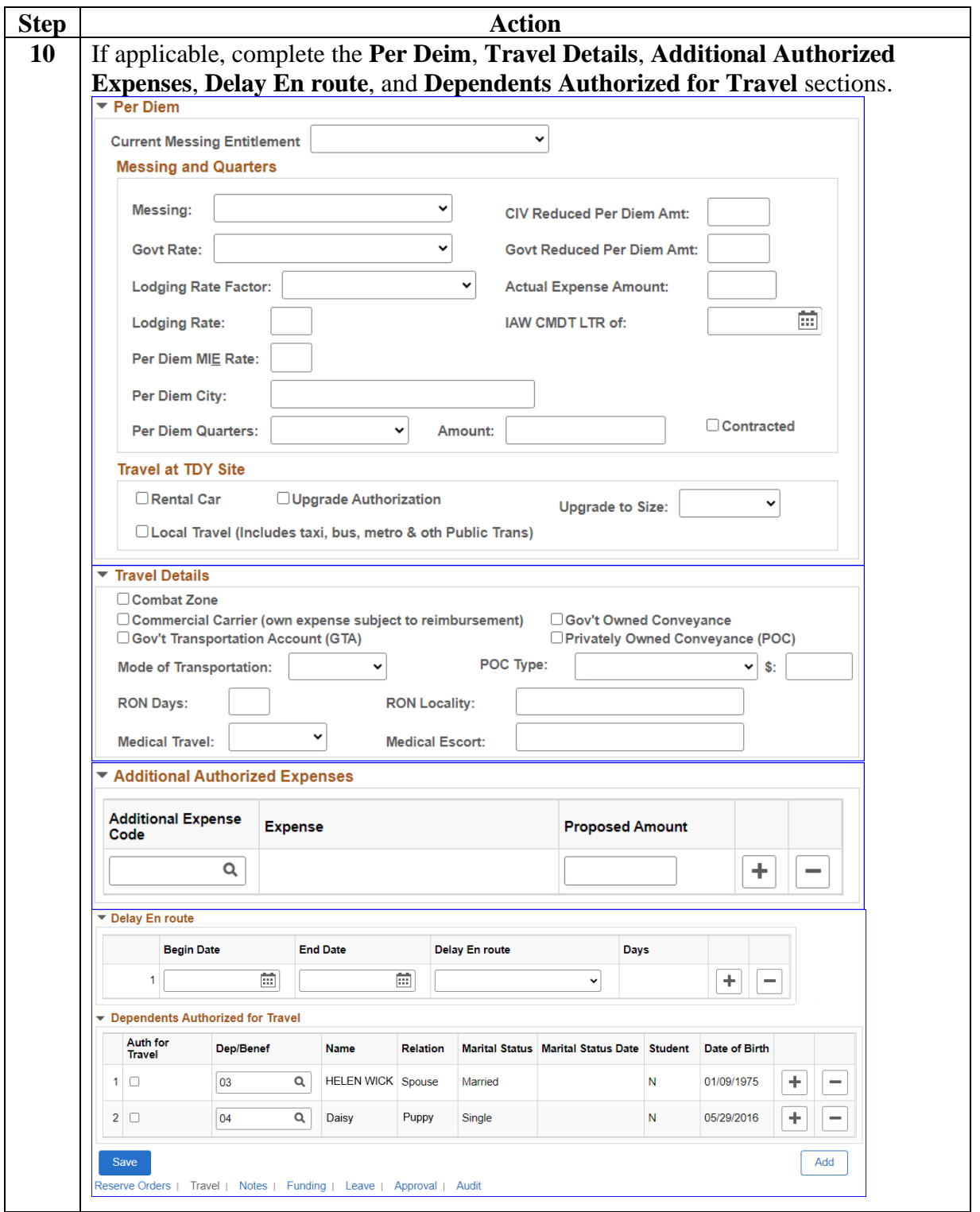

*Continued on next page*

#### **Procedures**,

continued

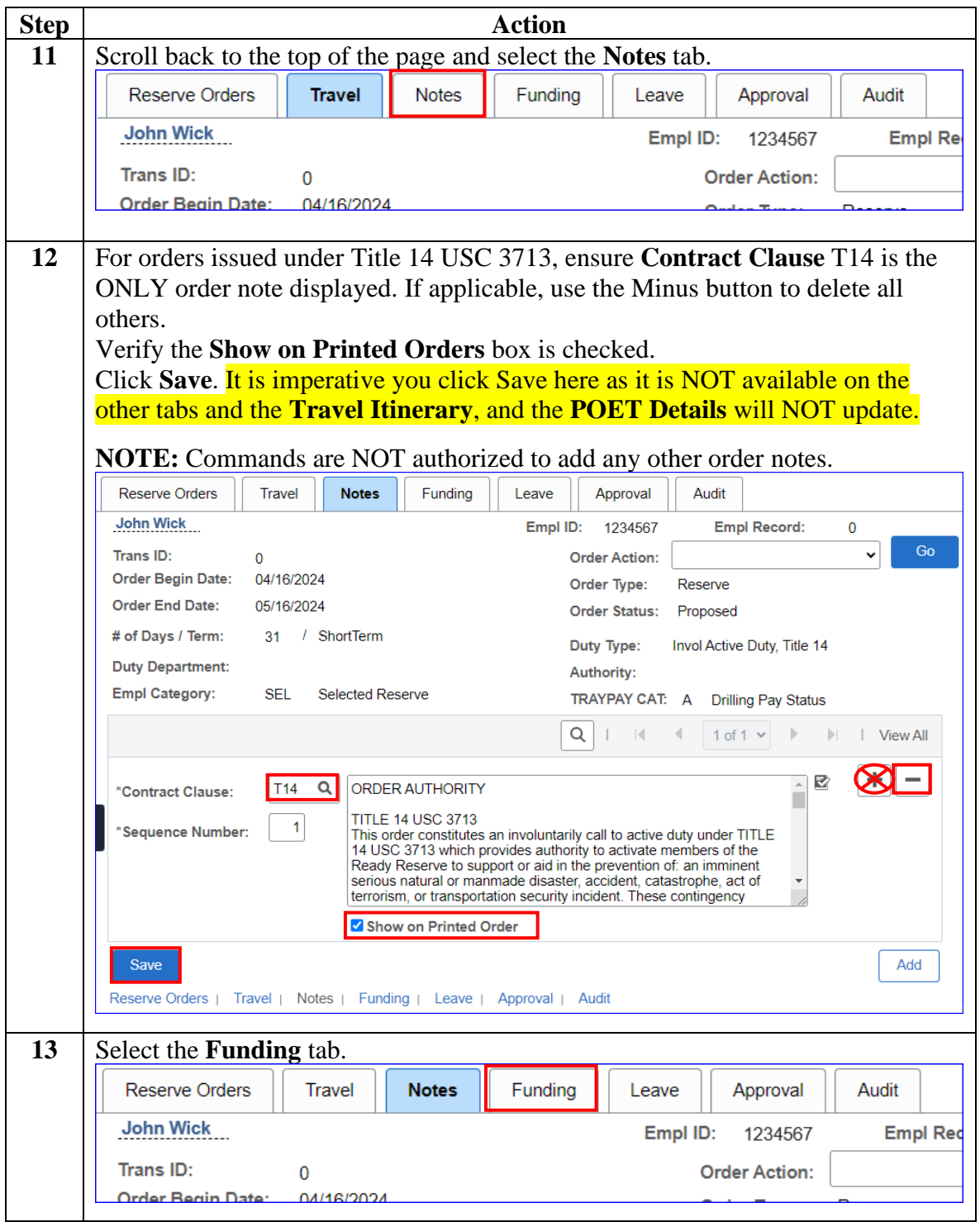

#### **Procedures**,

continued

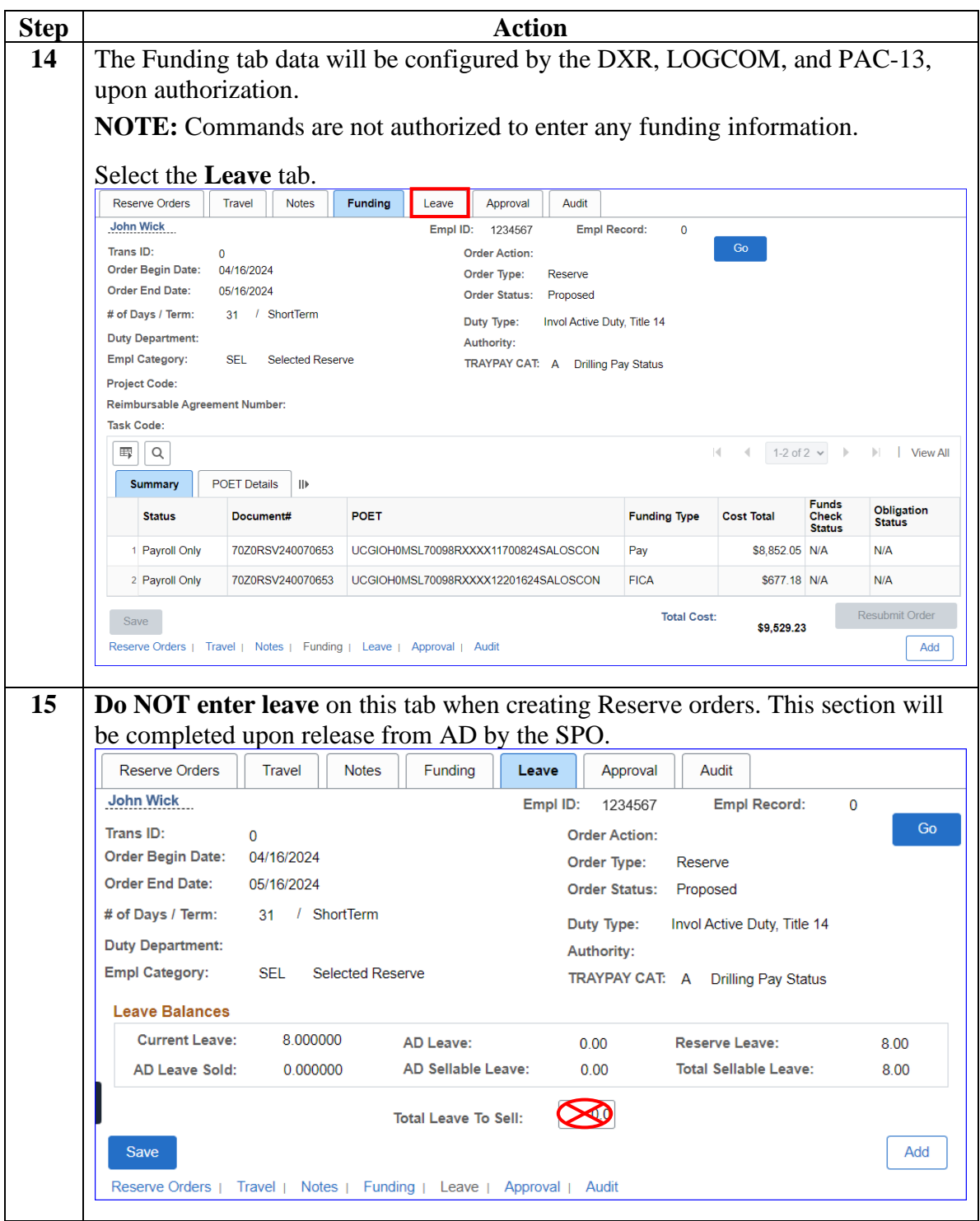

#### **Procedures**,

continued

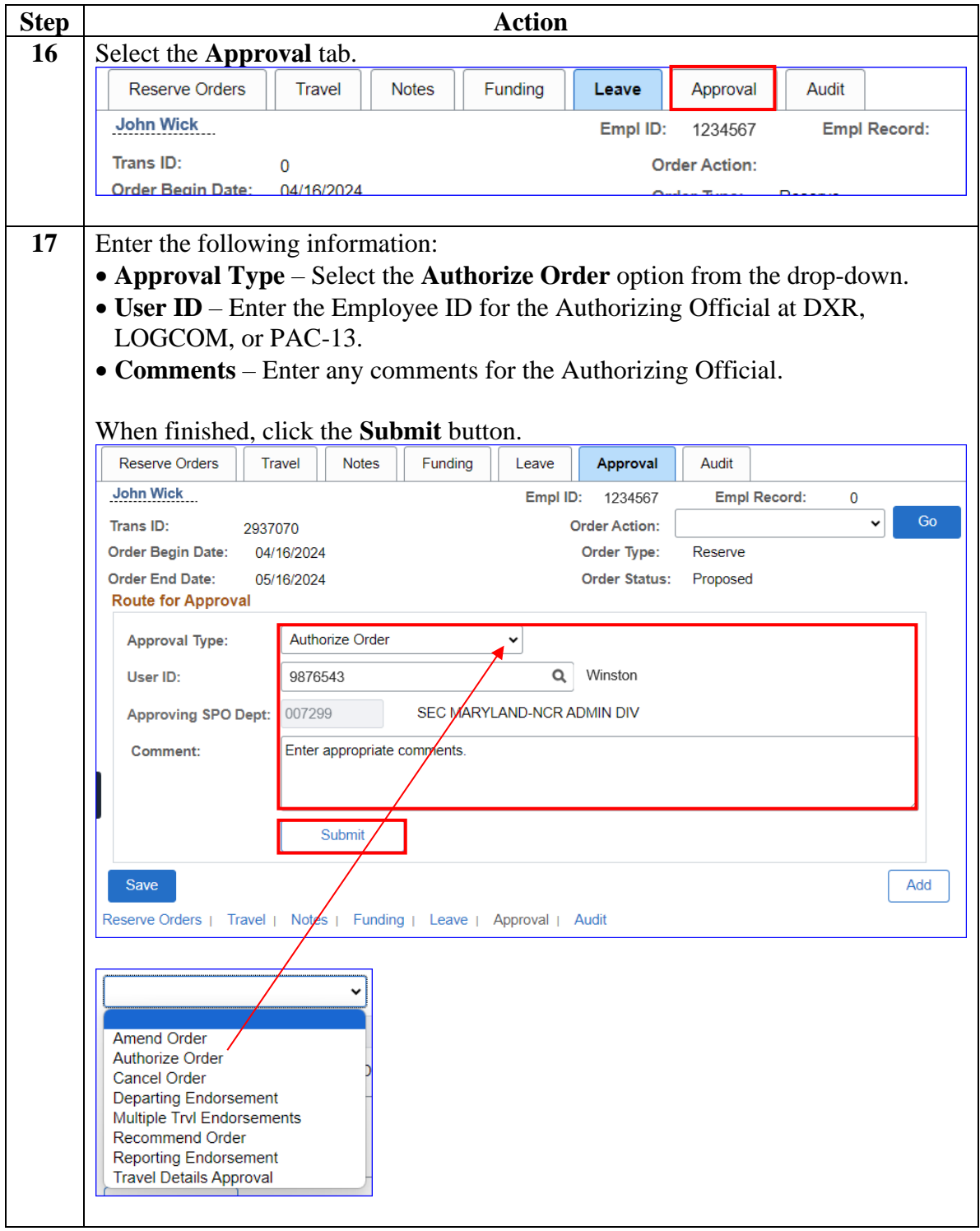

#### **Procedures**,

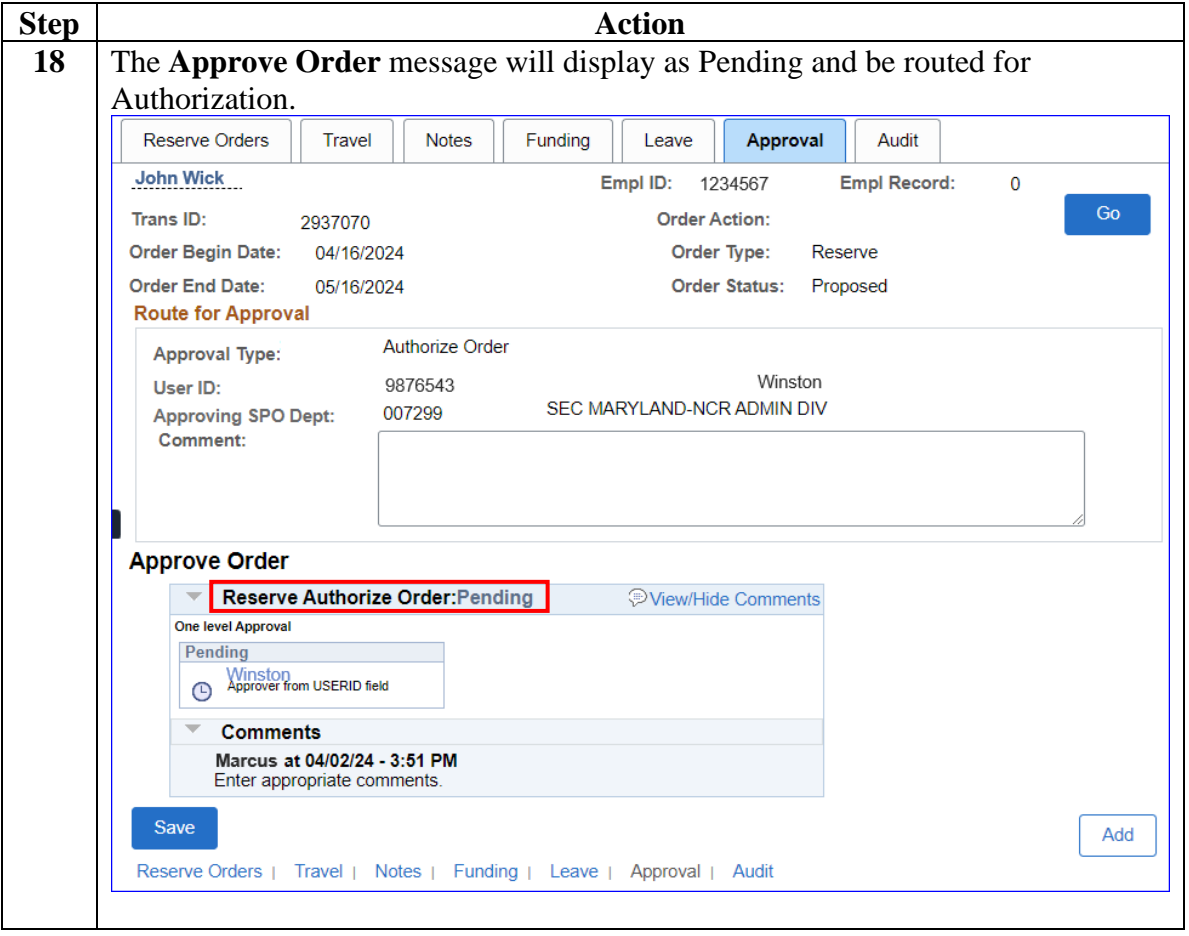